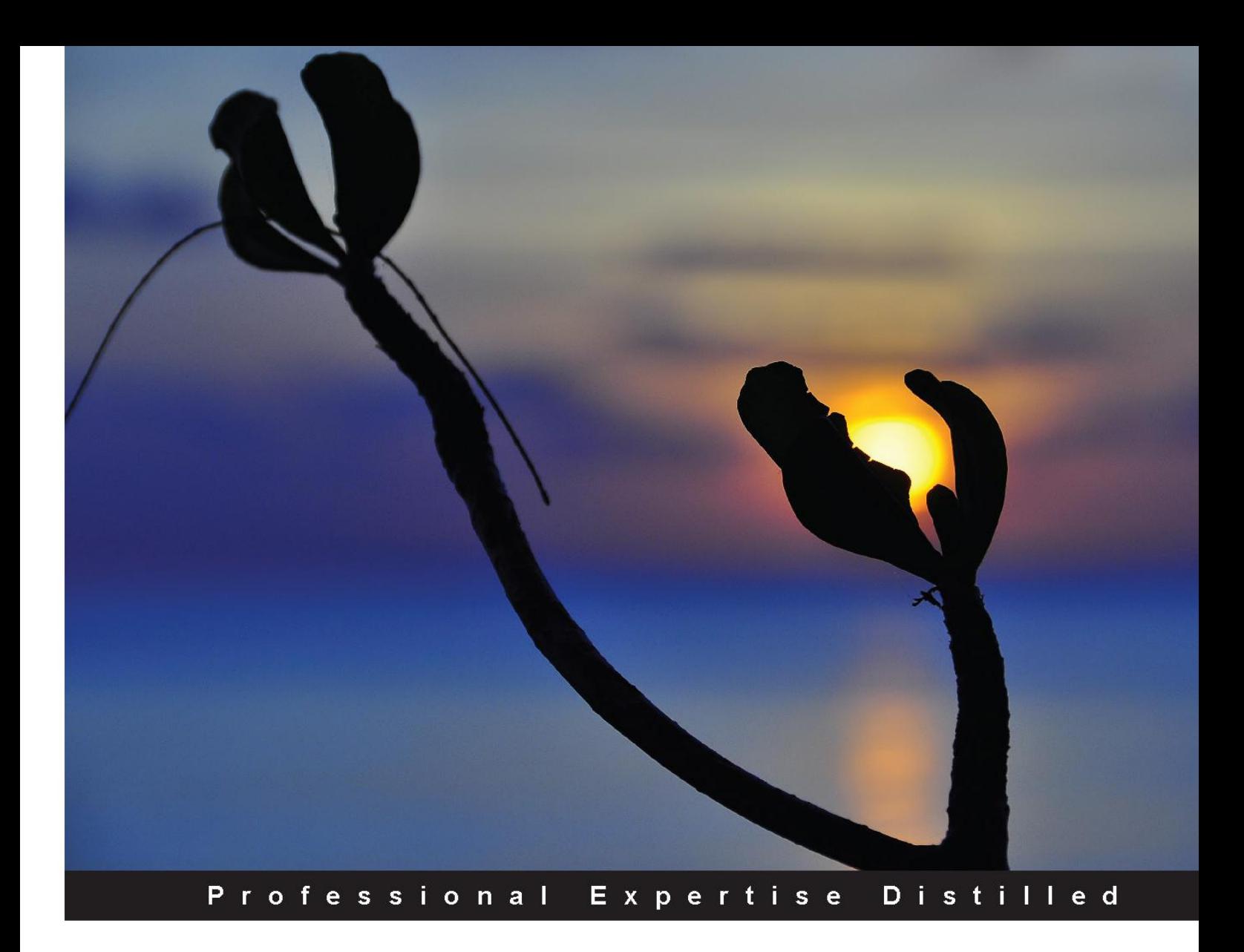

# SQL Server 2014 **Development Essentials**

Design, implement, and deliver a successful database solution with Microsoft SQL Server 2014

**Basit A. Masood-Al-Farooq** 

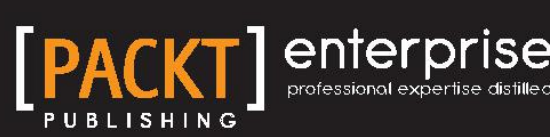

## SQL Server 2014 Development **Essentials**

Design, implement, and deliver a successful database solution with Microsoft SQL Server 2014

**Basit A. Masood-Al-Farooq**

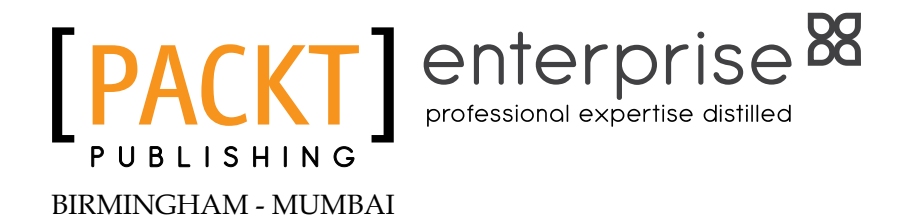

### SQL Server 2014 Development Essentials

Copyright © 2014 Packt Publishing

All rights reserved. No part of this book may be reproduced, stored in a retrieval system, or transmitted in any form or by any means, without the prior written permission of the publisher, except in the case of brief quotations embedded in critical articles or reviews.

Every effort has been made in the preparation of this book to ensure the accuracy of the information presented. However, the information contained in this book is sold without warranty, either express or implied. Neither the author, nor Packt Publishing, and its dealers and distributors will be held liable for any damages caused or alleged to be caused directly or indirectly by this book.

Packt Publishing has endeavored to provide trademark information about all of the companies and products mentioned in this book by the appropriate use of capitals. However, Packt Publishing cannot guarantee the accuracy of this information.

First published: July 2014

Production reference: 1180714

Published by Packt Publishing Ltd. Livery Place 35 Livery Street Birmingham B3 2PB, UK.

ISBN 978-1-78217-255-0

www.packtpub.com

Cover image by Angela Robledo (angel.spo@gmail.com)

## **Credits**

### **Author**

Basit A. Masood-Al-Farooq

#### **Reviewers**

Basavaraj Biradar Brenner Grudka Lira David Loo Richard Louie José (Cheo) Redondo

**Acquisition Editor** Neha Nagwekar

**Content Development Editor** Neil Alexander

**Technical Editor** Pankaj Kadam

### **Copy Editors** Insiya Morbiwala Sayanee Mukherjee Aditya Nair

**Project Coordinator** Sageer Parkar

**Proofreaders** Simran Bhogal Ameesha Green

**Indexers** Rekha Nair Tejal Soni

**Graphics** Ronak Dhruv

**Production Coordinators** Kyle Albuquerque Saiprasad Kadam Conidon Miranda

**Cover Work** Kyle Albuquerque

## About the Author

**Basit A. Masood-Al-Farooq** is an internationally known Lead SQL DBA, trainer, and technical author with twelve years' experience of the Microsoft technology stack. He is an accomplished development and production SQL Server DBA with a proven record of delivering major projects on time and within budget. He is an expert at evaluating the clients' needs against the capabilities of the SQL Server product set, with the objective of minimizing costs and maximizing functions by making innovative use of advance capabilities. Basit has authored numerous SQL Server technical articles on various SQL Server topics for different SQL Server community sites, which include SQLMag.com, MSSQLTips.com, SQLServerCentral.com, SSWUG.org, SQL-Server-Performance.com, and SearchSQLServer.com.

He has also developed and implemented many successful database infrastructures, data warehouses, and business intelligence projects. He holds a Master's degree in Computer Science from London Metropolitan University and industry-standard certifications from Microsoft, Sun, Cisco, Brainbench, ProSoft, and APM, which include MCITP Database Administrator 2008, MCITP Database Administrator 2005, MCDBA SQL Server 2000 and MCTS .NET Framework 2.0 Web Applications. He also has a good understanding of ITIL principles.

He can be reached via Twitter (@BasitAali), his blog (http://basitaalishan. com), or via LinkedIn (http://uk.linkedin.com/in/basitfarooq).

He was a technical reviewer for *SQL Server 2012 Reporting Services Blueprints*, *Marlon Ribunal and Mickey Stuewe*, *Packt Publishing* and *Reporting with Microsoft SQL Server 2012*, *James Serra* and *Bill Anton*, *Packt Publishing*.

## Acknowledgments

First and foremost, I would like to praise and thank Allah SWT, the compassionate, the almighty, the most merciful, who has granted me countless blessings, knowledge, and opportunities. Without the will of Allah SWT, none of this would be possible.

I would like to thank my parents for getting me started on my journey, giving me the opportunity for a great education, allowing me to realize my own potential, and giving me the freedom to choose my career path. Thanks Dad (Masood Ahmad Nisar) and Mom (Saeeda Perveen); you both have always supported me and encouraged me in everything I have ever done. You both have worked extremely hard all your life to give me the life I wanted.

I would like to thank my caring, loving, and supportive wife, Aniqa, for all the encouragement and support. Despite the long days, sleepless nights, and long and exhausting marathons of writing, a few words of love and encouragement from you always successfully wipe away all my fatigue. Thank you for supporting me, coping with my hectic work schedule, and taking care of our kids and household activities, and giving me time so that I can pursue and concentrate on this book-writing project. I would also like to thank my two sons, Saifaan and Rayyan, and would like to dedicate this book to them because they always make me smile and understood on those weekend mornings when I was writing this book instead of playing with them. I hope someday you both will read my book and understand why I spent so much time in front of my laptop.

I would also like to thank Packt Publishing for giving me the opportunity to write this book. Last but not least, I would like to thank Neha Nagwekar, the Acquisition Editor; Neil Alexander, the Content Development Editor; Pankaj Kadam, the Technical Editor; and all the technical reviewers, for their help, advice, and constructive comments, because without their feedback this book would not have been possible.

## About the Reviewers

**Basavaraj Biradar** holds a Master's degree in Computer Applications with gold medals from Gulbarga University, India. Besides these, he has a Microsoft Certified Professional certification in SQL Server 2000. Basavaraj has a rich experience of more than 13 years in designing and developing databases for complex, large, online systems. Currently, Basavaraj is working as Senior Technical Lead in a major IT security company.

Basavaraj writes blogs regularly at http://sqlhints.com on SQL Server technologies and his articles are quite popular in the industry. Basavaraj speaks about SQL Server in Microsoft User Group meetings and in his company as well. You may contact Basavaraj through his e-mail ID, basav@sqlhints.com.

**Brenner Grudka Lira** has been a data analyst and DBA at Neurotech since 2012. He has a Bachelor's degree in Computer Science and a postgraduate degree in Project Management, both from the Catholic University of Pernambuco in Recife, Brazil.

He also has experience in building and modeling data warehouses and has knowledge in SQL Server and MySQL database management. Today, he is dedicated to the study of project management and database tuning.

He has reviewed *Microsoft SQL Server 2012 Integration Services: An Expert Cookbook*, *Reza Rad and Pedro Perfeito*; *Oracle BI Publisher 11g: A Practical Guide to Enterprise Reporting*, *Daniela Bozdoc*; and *Getting Started with SQL Server 2014 Administration*, *Gethyn Ellis*, all by Packt Publishing.

**David Loo** is a senior software professional with over 25 years' experience in both software development and people management. He is respected for his ability to focus teams on service excellence and for designing and implementing practical process improvements and solutions. He is always on the lookout for ways to contribute his knowledge and experience of software development, team-building, and development best practices.

He has reviewed *Getting Started with SQL Server 2012 Cube Development*, *Simon Lidberg* and *Getting Started with SQL Server 2014 Administration*, *Gethyn Ellis*, both by Packt Publishing.

**Richard Louie** is a Senior Business Intelligence Developer with over 20 years' experience in software development and project management. He has extensive hands-on experience in Oracle and Microsoft SQL for ETL, SSIS, SSRS, SSAS, and VB.Net. Richard is a graduate of the University of California, Irvine in Information and Computer Science, and is ASQ Green Belt Certified.

He has reviewed *Getting Started with SQL Server 2012 Cube Development*, *Simon Lidberg* and *Getting Started with SQL Server 2014 Administration*, *Gethyn Ellis*, both by Packt Publishing.

**José (Cheo) Redondo** is a consultant, educator, mentor, and evangelist of technology databases and a SQL Server MVP in Latin America, specializing in enterprise databases and business intelligence solutions since 1998. Since that time, he has been providing consulting services and specialized education through academic and business-user groups. He gives conferences to the PASS Community (SQLSaturday events) in Latin America and the US in Spanish, and has been leading SQL PASS Venezuela for several years now. You can follow Cheo on Twitter at @redondoj or contact him through his blog, El Blog de Cheo Redondo in Spanish (http://redondoj.wordpress.com/), or his e-mail, redondoj@gmail.com.

## www.PacktPub.com

### **Support files, eBooks, discount offers, and more**

You might want to visit www.PacktPub.com for support files and downloads related to your book.

Did you know that Packt offers eBook versions of every book published, with PDF and ePub files available? You can upgrade to the eBook version at www. PacktPub.com and as a print book customer, you are entitled to a discount on the eBook copy. Get in touch with us at service@packtpub.com for more details.

At www.PacktPub.com, you can also read a collection of free technical articles, sign up for a range of free newsletters and receive exclusive discounts and offers on Packt books and eBooks.

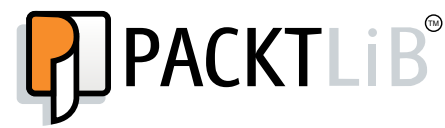

http://PacktLib.PacktPub.com

Do you need instant solutions to your IT questions? PacktLib is Packt's online digital book library. Here, you can access, read and search across Packt's entire library of books.

### **Why subscribe?**

- Fully searchable across every book published by Packt
- Copy and paste, print and bookmark content
- On demand and accessible via web browser

### **Free access for Packt account holders**

If you have an account with Packt at www.PacktPub.com, you can use this to access PacktLib today and view nine entirely free books. Simply use your login credentials for immediate access.

### **Instant updates on new Packt books**

Get notified! Find out when new books are published by following @PacktEnterprise on Twitter, or the *Packt Enterprise* Facebook page.

## Table of Contents

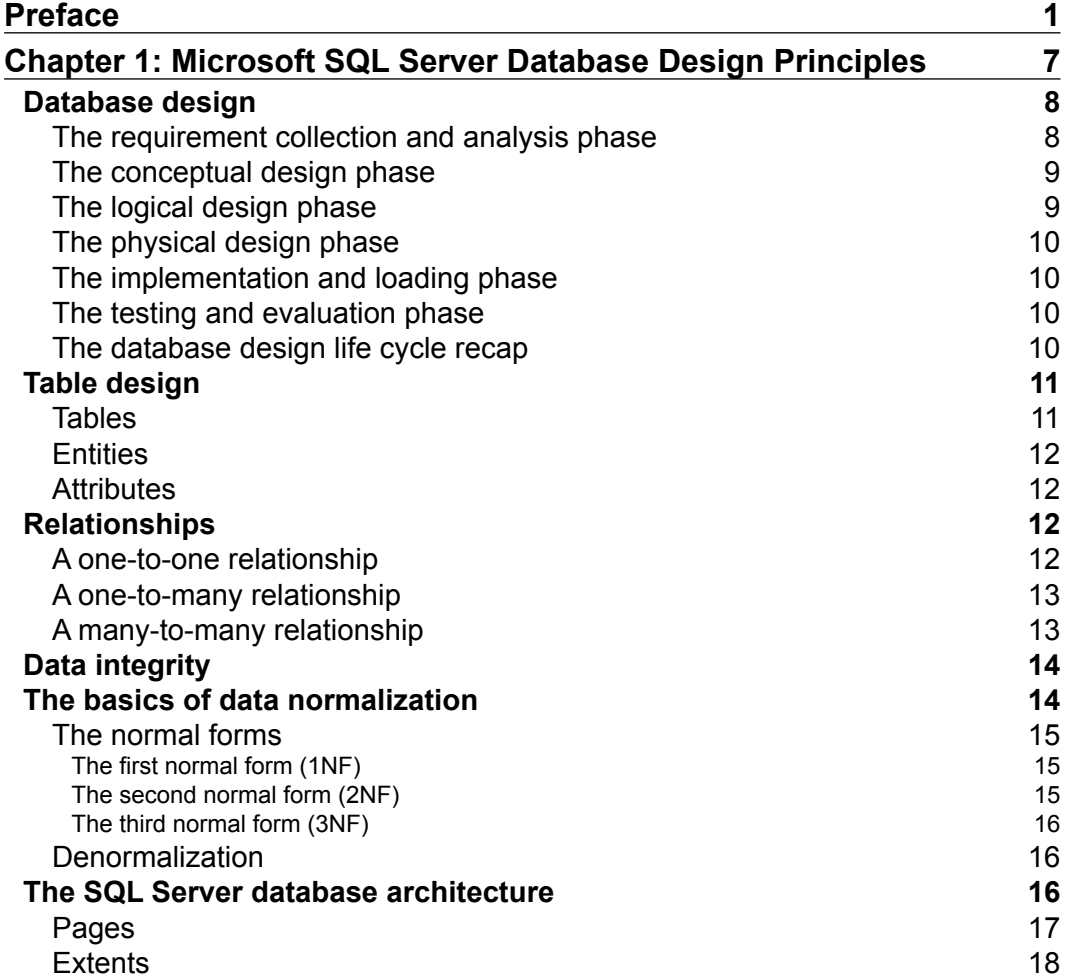

*Table of Contents*

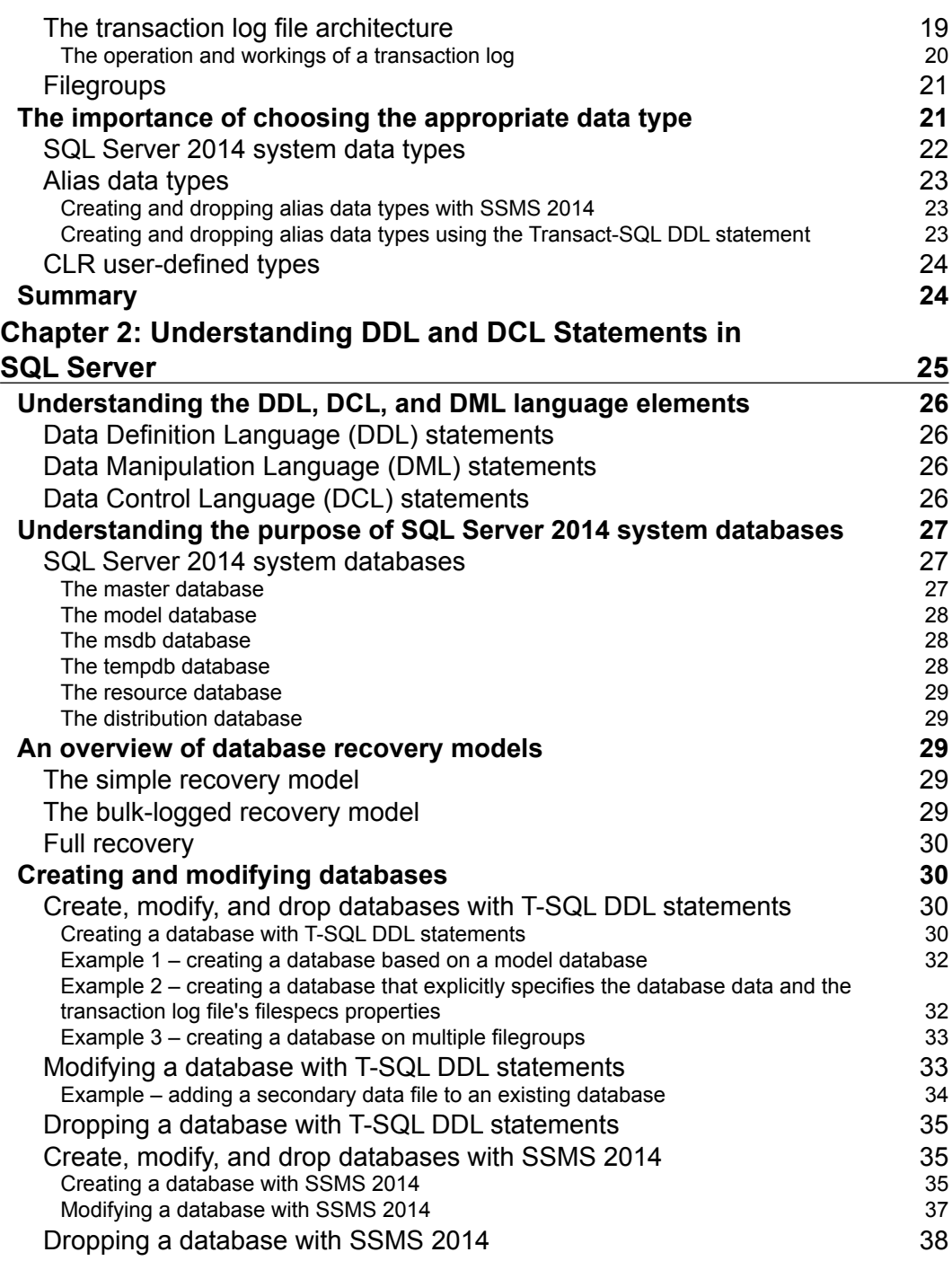

 $-$  [ii]  $-$ 

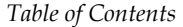

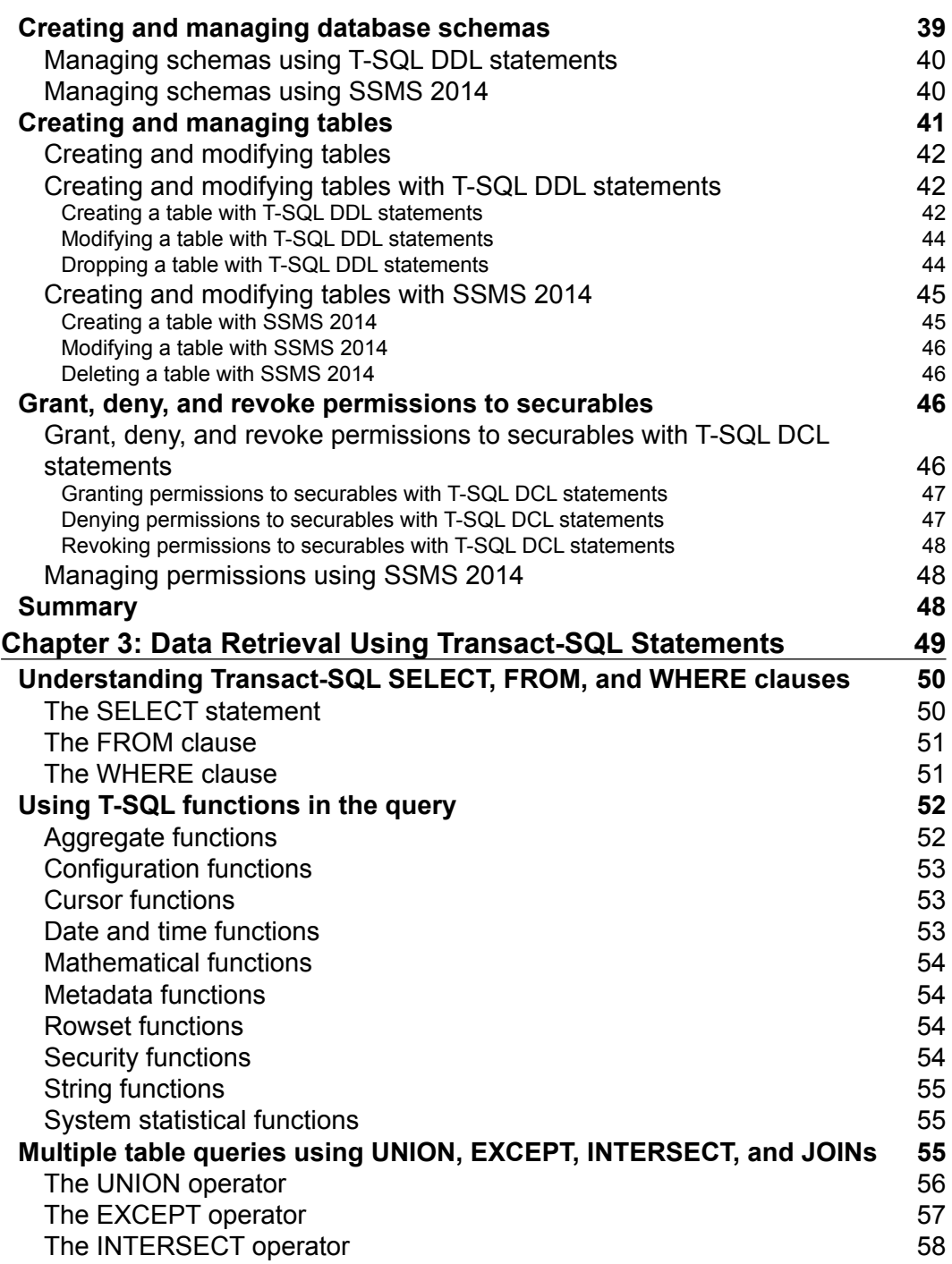

**[ iii ]**

*Table of Contents*

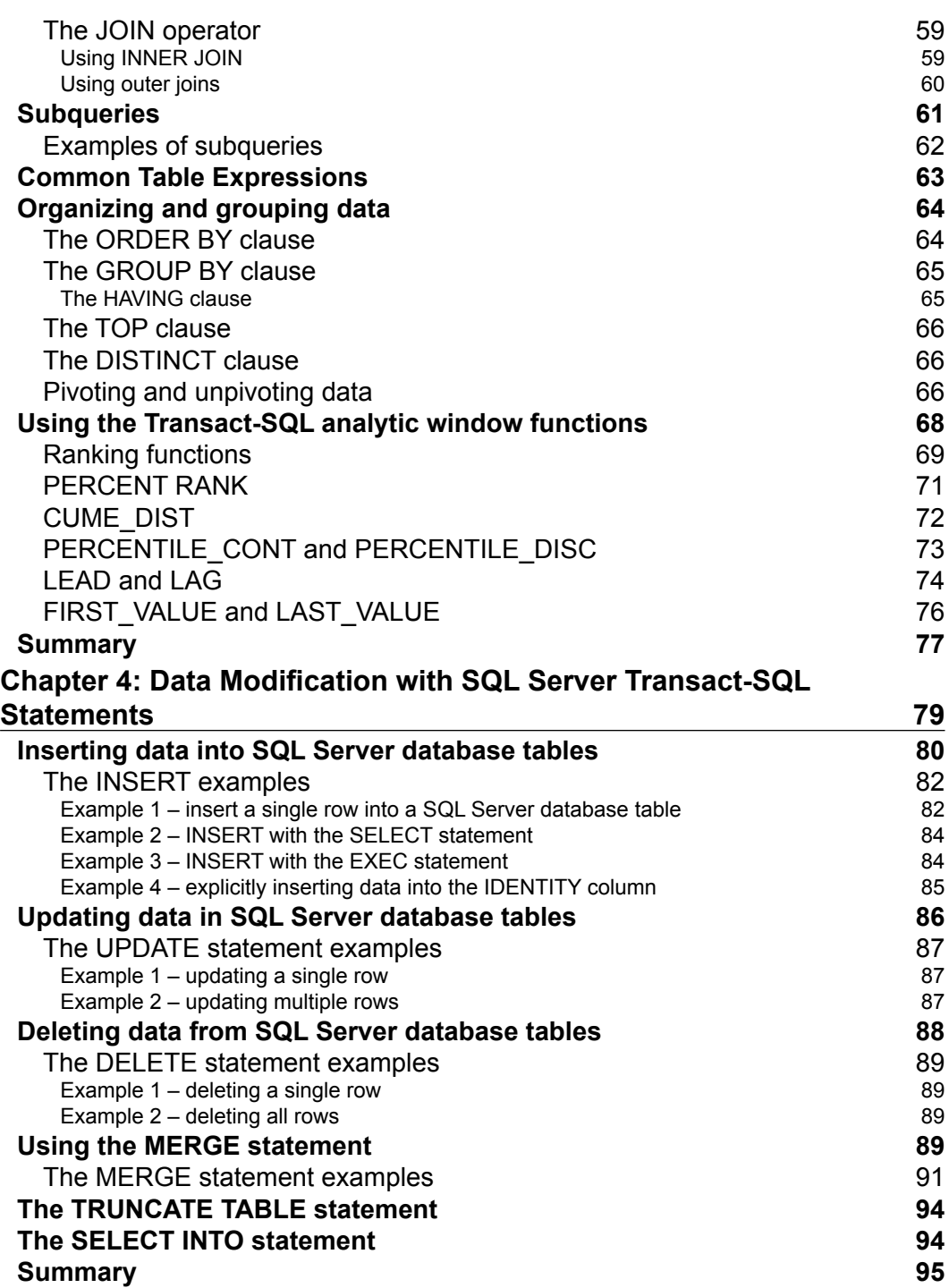

 $\overline{\phantom{a}}$  [ iv ]  $\overline{\phantom{a}}$ 

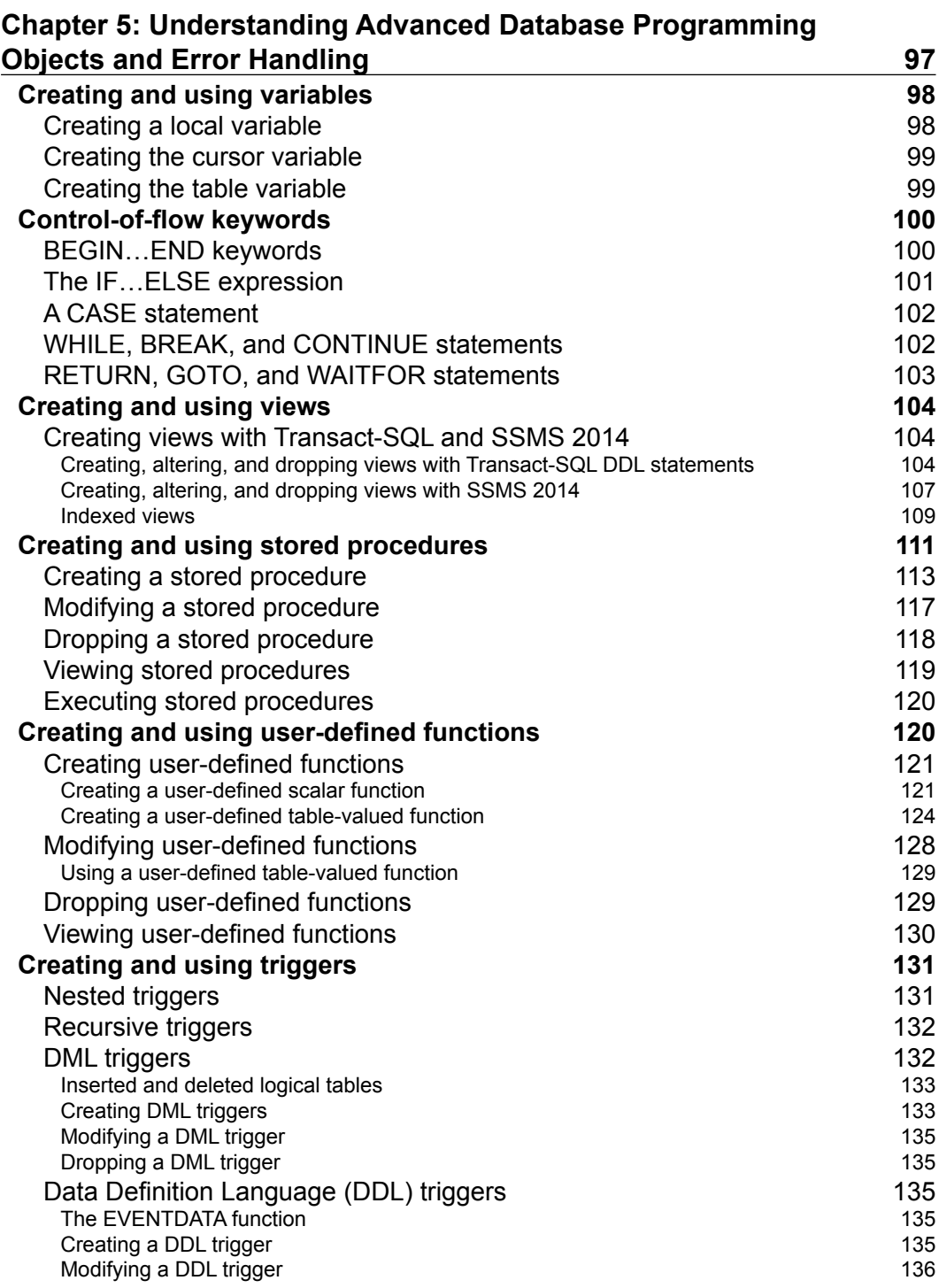

**[ v ]**

*Table of Contents*

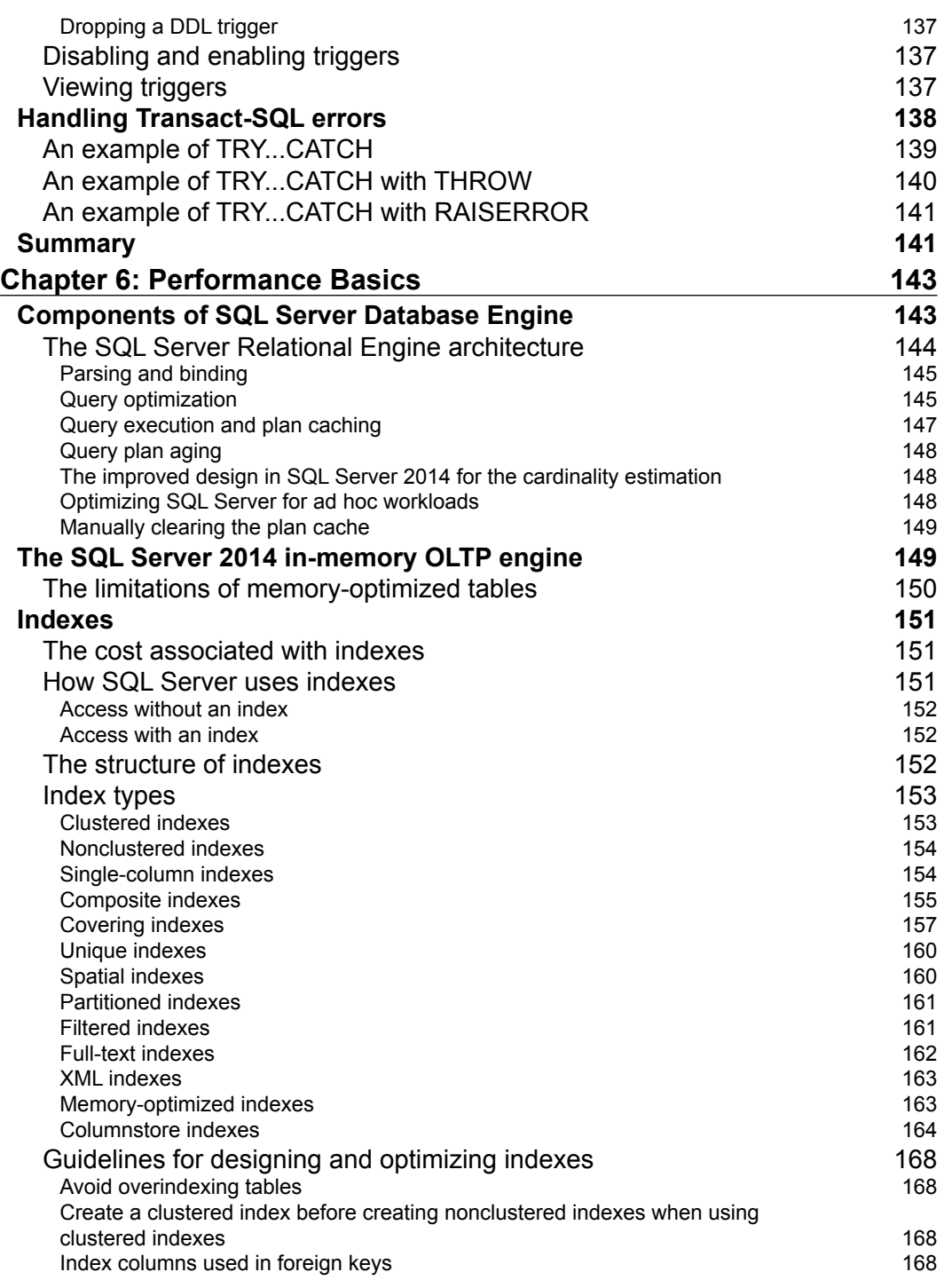

 $\overline{\phantom{0}}$  [ vi ]  $\overline{\phantom{0}}$ 

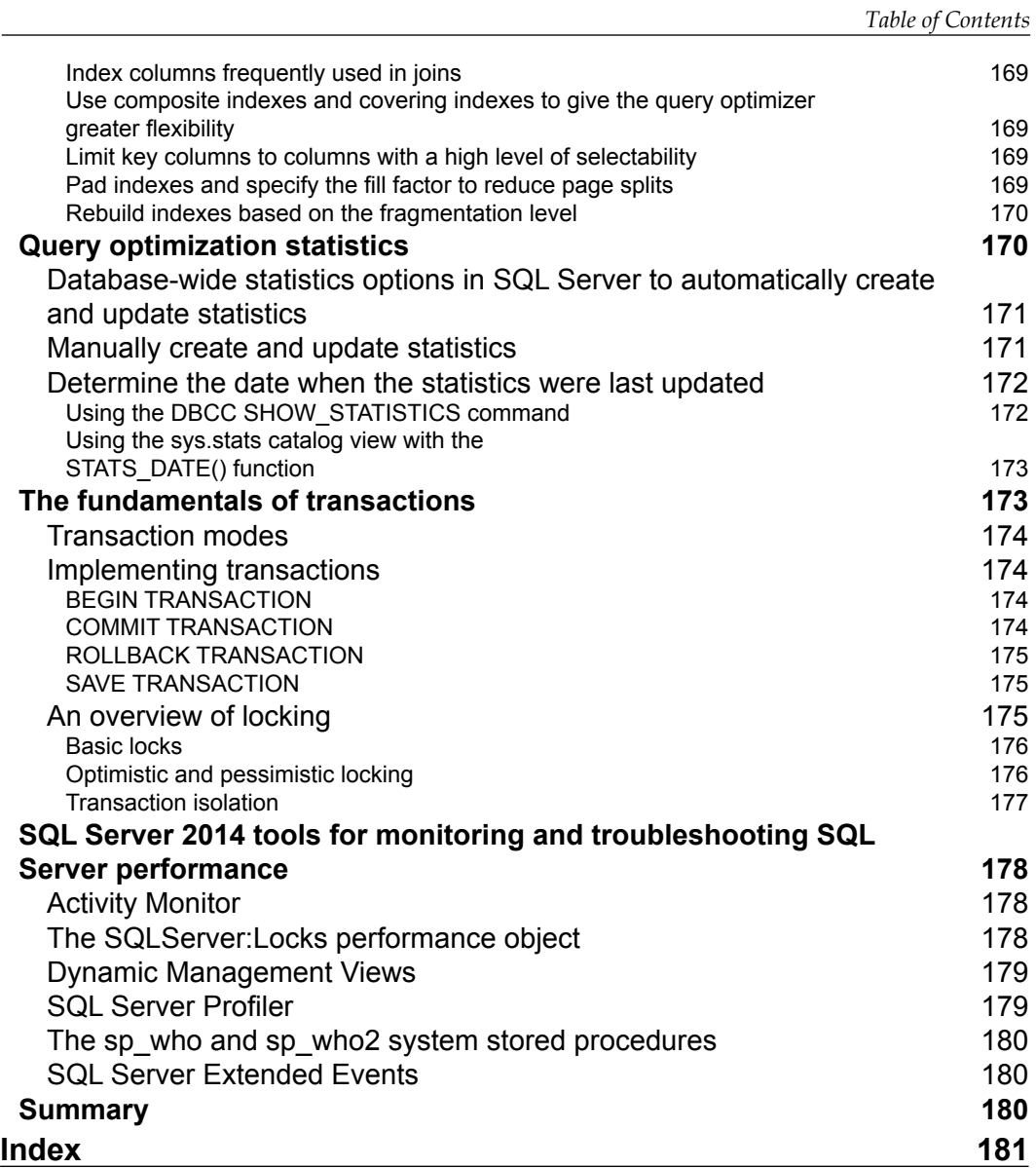

**[ vii ]**

## Preface

Microsoft SQL Server is an enterprise database server that is the cornerstone of modern business applications and is in the center of the business processes of many leading organizations. The latest release of Microsoft SQL Server, SQL Server 2014, has many new features. These new features of SQL Server 2014 let you design, build, and deploy high-performance OLTP applications. Especially, the new in-memory technology of SQL Server 2014 helps you to design and implement high-performance OLTP applications. According to Microsoft, in some situations, implementing the new SQL Server 2014 in-memory technology for existing OLTP applications can improve the performance of these applications by 10 times. This book will provide you with all the skills you need to successfully design, build, and deploy databases using SQL Server 2014. Starting from the beginning, this book gives you an insight into the key stages of the SQL Server database process, provides you with an in-depth knowledge of the SQL Server database architecture, and shares tips to help you design the new database.

By sequentially working through the steps in each chapter, you will gain hands-on experience in designing, creating, and deploying SQL Server databases and objects. You will learn how to use SQL Server 2014 Management Studio and the advanced Transact-SQL queries to retrieve data from the SQL Server database. You will also learn how to add, modify, and delete data stored within a database. You will use Transact-SQL statements to create and manage advanced database objects that include scalar and table-valued functions, views, stored procedures, and triggers. Finally, you will learn about how the SQL Server 2014 relation engine works, how indexes and statistics improve query performance, and the new SQL Server 2014 in-memory technologies.

*Preface*

### **What this book covers**

*Chapter 1*, *Microsoft SQL Server Database Design Principles*, explains the database design process and the architecture and working of the SQL Server 2014 Storage Engine. This chapter covers the database development life cycle in detail, including the normalization and denormalization process, benefits of choosing appropriate data types, and the functioning of the SQL Server 2014 Storage Engine.

*Chapter 2*, *Understanding DDL and DCL Statements in SQL Server*, introduces the reader to the SQL Server 2014 Transact-SQL language elements and SQL Server 2014 Management Studio (SSMS 2014). This chapter explains Transact-SQL DDL, DCL, and DML language elements in detail, and how you can use them to create, manage, and secure SQL Server 2014 databases, schemas, and tables. This chapter also shows you how you can use SQL Server Management Studio to create and manage SQL Server 2014 databases, schemas, and tables. Finally, this chapter covers the purpose of SQL Server 2014 system databases and highlights the advantages and disadvantages of database recovery models.

*Chapter 3*, *Data Retrieval Using Transact-SQL Statements*, demonstrates how to query data from tables, how to write multiple table queries, and how to group, organize, and pivot result set data. This chapter explores the basic form of the SELECT statement and how it can be used to query data from tables. This chapter also highlights the different categories of built-in T-SQL functions and how you can use them in your SELECT statements. This chapter also explains different techniques that you can use to combine data from multiple tables, how to organize the data, and how to generate the summary data by grouping or pivoting it. Finally, this chapter covers the purpose of the CTE and SQL Server 2014 windowing functions and how to use them to quickly solve complex analytical tasks.

*Chapter 4*, *Data Modification with SQL Server Transact-SQL Statements*, illustrates how to add, modify, and delete data in tables using Transact-SQL DML statements. This chapter covers how to add data to a table using the INSERT statement, how to delete the data using the DELETE statement, and how to update existing data using the UPDATE statement. This chapter also covers the SELECT…INTO, MERGE, and TRUNCATE TABLE statements, and it highlights the key new enhancements of these statements in SQL Server 2014.

**[ 2 ]**

*Chapter 5*, *Understanding Advanced Database Programming Objects and Error Handling*, covers reusable programming objects that includes views, stored procedures (normal and natively compiled), functions and triggers (based on either DDL or DML), SQL Server 2014 control-of-flow statements, and structured error handling blocks. This chapter shows you how you can declare and use variables and how you can use control-of-flow statements to control your program execution. Next, it explains the purpose of views, stored procedures, user-defined functions, and triggers, and highlights the guidelines and restrictions to design each of these programmable objects. This chapter also illustrates how to handle errors that occur within Transact-SQL batches and programmable objects using the TRY...CATCH construct.

*Chapter 6*, *Performance Basics*, explains performance-related features of SQL Server 2014. This chapter first explains the architecture of the SQL Server Relational Engine. Then, it introduces the architecture of the SQL Server 2014 in-memory technology. Next, it covers all SQL Server 2014 index types and how they can be used to achieve optimal query performance while reducing the overall response time. Then, it explores the architectural differences of B-tree, Bw-tree, and xVelocity columnstore indexes. Finally, it explains core performance topics such as SQL Server query optimization statistics, SQL Server transactions and locks, and tools that come with SQL Server 2014 Database Engine, which you can use to monitor and troubleshoot its Database Engine performance.

### **What you need for this book**

The following are the software prerequisites to run the samples in the book:

- Windows 7.0 SP1 or later
- SQL Server 2014 Developer edition
- SQL Server Management Studio
- AdventureWorks2012 sample database, which is available for download from the CodePlex site at http://msftdbprodsamples.codeplex.com/ downloads/get/478214

### **Who this book is for**

If you want to learn how to design, implement, and deliver successful database solutions with SQL Server 2014, this is the book for you.

**[ 3 ]**

*Preface*

### **Conventions**

In this book, you will find a number of styles of text that distinguish between different kinds of information. Here are some examples of these styles, and an explanation of their meaning.

Code words in text, database table names, folder names, filenames, file extensions, pathnames, dummy URLs, user input, and Twitter handles are shown as follows: "Each row in the Customer table represents an individual customer."

A block of code is set as follows:

```
[Adefan1t]DECLARE @Table2 TABLE (
COL1 [int],
COL2 [varchar](30),
COL3 [datetime],
   INDEX [ixc_col3] CLUSTERED (col3)
     WITH (FILLFACTOR=80),
   INDEX [ixnc_col1_col2] NONCLUSTERED (col1, col2)
     WITH (FILLFACTOR=80)
);
```
**New terms** and **important words** are shown in bold. Words that you see on the screen, in menus or dialog boxes for example, appear in the text like this: "Right-click on **User-Defined Data Types** and choose **New User-Defined Data Type**."

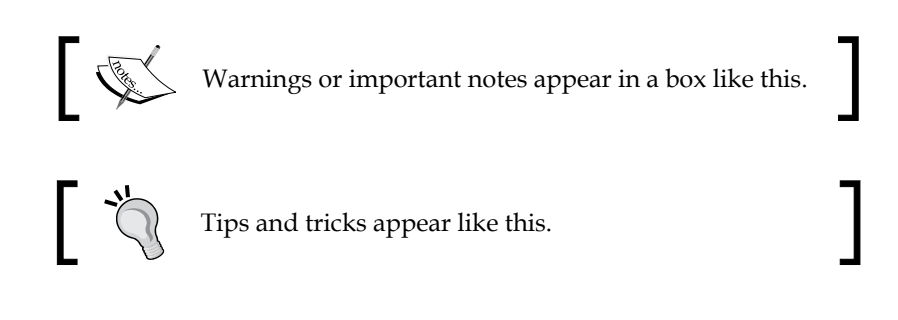

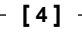

### **Reader feedback**

Feedback from our readers is always welcome. Let us know what you think about this book—what you liked or may have disliked. Reader feedback is important for us to develop titles that you really get the most out of.

To send us general feedback, simply send an e-mail to feedback@packtpub.com, and mention the book title via the subject of your message.

If there is a topic that you have expertise in and you are interested in either writing or contributing to a book, see our author guide on www.packtpub.com/authors.

### **Customer support**

Now that you are the proud owner of a Packt book, we have a number of things to help you to get the most from your purchase.

### **Downloading the example code**

You can download the example code files for all Packt books you have purchased from your account at http://www.packtpub.com. If you purchased this book elsewhere, you can visit http://www.packtpub.com/support and register to have the files e-mailed directly to you.

### **Errata**

Although we have taken every care to ensure the accuracy of our content, mistakes do happen. If you find a mistake in one of our books—maybe a mistake in the text or the code—we would be grateful if you would report this to us. By doing so, you can save other readers from frustration and help us improve subsequent versions of this book. If you find any errata, please report them by visiting http://www.packtpub. com/submit-errata, selecting your book, clicking on the **errata submission form** link, and entering the details of your errata. Once your errata are verified, your submission will be accepted and the errata will be uploaded on our website, or added to any list of existing errata, under the Errata section of that title. Any existing errata can be viewed by selecting your title from http://www.packtpub.com/support.

**[ 5 ]**

*Preface*

### **Piracy**

Piracy of copyright material on the Internet is an ongoing problem across all media. At Packt, we take the protection of our copyright and licenses very seriously. If you come across any illegal copies of our works, in any form, on the Internet, please provide us with the location address or website name immediately so that we can pursue a remedy.

Please contact us at copyright@packtpub.com with a link to the suspected pirated material.

We appreciate your help in protecting our authors, and our ability to bring you valuable content.

### **Questions**

You can contact us at questions@packtpub.com if you are having a problem with any aspect of the book, and we will do our best to address it.

# 1 Microsoft SQL Server Database Design Principles

Database design is one of the most important tasks in the **Systems Development Life Cycle** (**SDLC**), also referred to as **Application Development Life Cycle** (**ADLC**). That's because databases are essential for all businesses, and good design is crucial to any business-critical, high-performance application. Poor database design results in wasted time during the development process and often leads to unusual databases that are unfit for use.

We'll be covering the following topics in this chapter:

- The database design process and considerations
- The table design process, which includes identifying entities and attributes, creating a relationship between entities, and ensuring data integrity
- The basics of data normalization
- The SQL Server database architecture
- The importance of choosing the appropriate data type

### sample content of SQL Server 2014 Development Essentials

- [read Seve: Golf's Flawed Genius: The Updated Definitive Biography](http://reseauplatoparis.com/library/What-to-Solve---Problems-and-Suggestions-for-Young-Mathematicians--Reprint-Edition---Oxford-Science-Publication)
- **.** [download online Night Frost for free](http://interactmg.com/ebooks/The-Eating-of-the-Gods--An-Interpretation-of-Greek-Tragedy.pdf)
- [download James Beard's & Hors D'oeuvre And Canapes](http://www.khoi.dk/?books/Dealing-with-the-Tough-Stuff--How-to-Achieve-Results-from-Key-Conversations--2nd-Edition-.pdf)
- [download Secret Beaches Of The Salish Sea: The Southern Gulf Islands for free](http://www.gateaerospaceforum.com/?library/Language--The-Cultural-Tool.pdf)
- [read Skeptics and True Believers pdf](http://www.khoi.dk/?books/Skeptics-and-True-Believers.pdf)
- [http://reseauplatoparis.com/library/What-to-Solve---Problems-and-Suggestions-for-Young-](http://reseauplatoparis.com/library/What-to-Solve---Problems-and-Suggestions-for-Young-Mathematicians--Reprint-Edition---Oxford-Science-Publication)[Mathematicians--Reprint-Edition---Oxford-Science-Publication](http://reseauplatoparis.com/library/What-to-Solve---Problems-and-Suggestions-for-Young-Mathematicians--Reprint-Edition---Oxford-Science-Publication)
- [http://interactmg.com/ebooks/The-Eating-of-the-Gods--An-Interpretation-of-Greek-](http://interactmg.com/ebooks/The-Eating-of-the-Gods--An-Interpretation-of-Greek-Tragedy.pdf)[Tragedy.pdf](http://interactmg.com/ebooks/The-Eating-of-the-Gods--An-Interpretation-of-Greek-Tragedy.pdf)
- [http://www.khoi.dk/?books/Dealing-with-the-Tough-Stuff--How-to-Achieve-Results-from-Key-](http://www.khoi.dk/?books/Dealing-with-the-Tough-Stuff--How-to-Achieve-Results-from-Key-Conversations--2nd-Edition-.pdf)[Conversations--2nd-Edition-.pdf](http://www.khoi.dk/?books/Dealing-with-the-Tough-Stuff--How-to-Achieve-Results-from-Key-Conversations--2nd-Edition-.pdf)
- <http://www.gateaerospaceforum.com/?library/Language--The-Cultural-Tool.pdf>
- <http://www.khoi.dk/?books/Skeptics-and-True-Believers.pdf>